# $USE \Leftrightarrow$  Dual RS-485 Converter

# Part Number: USB-232A-1+2xCVT-485-1 **CE** Communications made easy

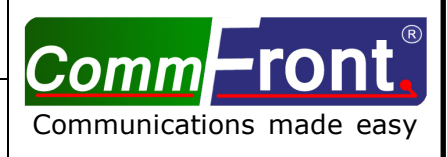

### ■ **INTRODUCTION**

ı

This USB  $\Leftrightarrow$  dual RS485 converter is a port-powered bi-directional USB to dual RS485 converter, which can be used to convert any standard full-duplex USB port into two half-duplex RS485 ports and vice versa. The unit can be used to communicate with two loops (each loop supports up to 128 nodes) of RS485 devices. The unit is powered from the USB port and it supports data auto-sensing & self-adjusting, no baud rate setting is required. And with the data direction auto-turnaround technology, no external power or flow control is required for RS485 communications.

The unit uses the latest FTDI chipset and is fully compatible with Windows 7/Vista/XP/Server2008 /2003/2000/98 (32-bit), Windows 7/Vista/XP/Server2008/2003 (64-bit), Win CE, Mac, and Linux. Note: the latest drivers (chipset FT232B) are available at http://www.ftdichip.com/Drivers/VCP.htm.

### ■ FEATURES

- Adds two RS-485 ports to your USB port.
- Communicate with two loops of up to  $2 \times 128$  units of RS485 devices.
- Built-in 120Ω end-of-line terminator for reliability and easy installation.
- Data direction auto-turnaround, no flow control is required.
- Supports 300 to 115,200 baud (auto-sensing and self-adjusting).
- Supports Windows 7/Vista/XP/Server2008/Server2003/2000/98 (32-bit), Windows 7/Vista/XP/ Server2008/Server2003 (64-bit), Win CE, Mac, and Linux.
- Supports remote wakeup and power management.
- Plug and play. No IRQs required, no IRQ conflicts.
- Surface Mount Technology manufactured to RoHS and ISO-9001 standards.
- Safety: Strictly certified by SGS/TUV; 5-year manufacturer's warranty.

#### ■ SPECIFICATIONS

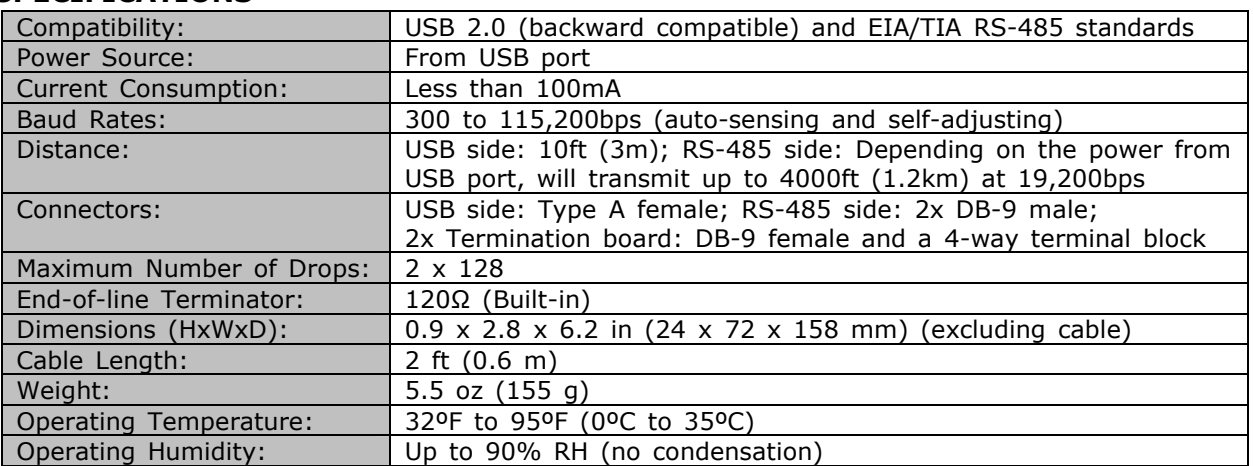

#### ■ PIN ASSIGNMENT

f

RS-485 (DB-9 Male Connector / Termination Board):

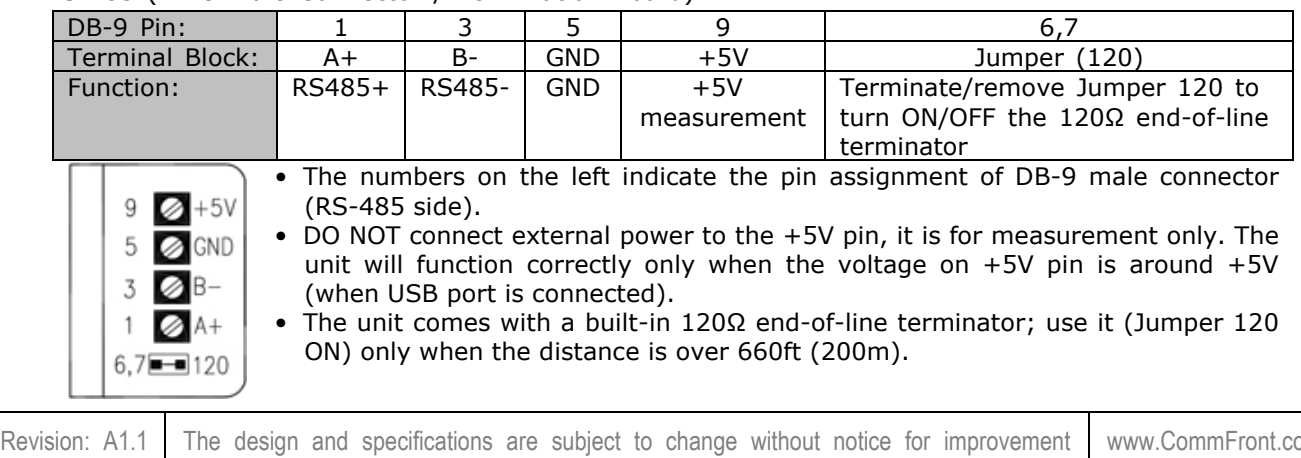

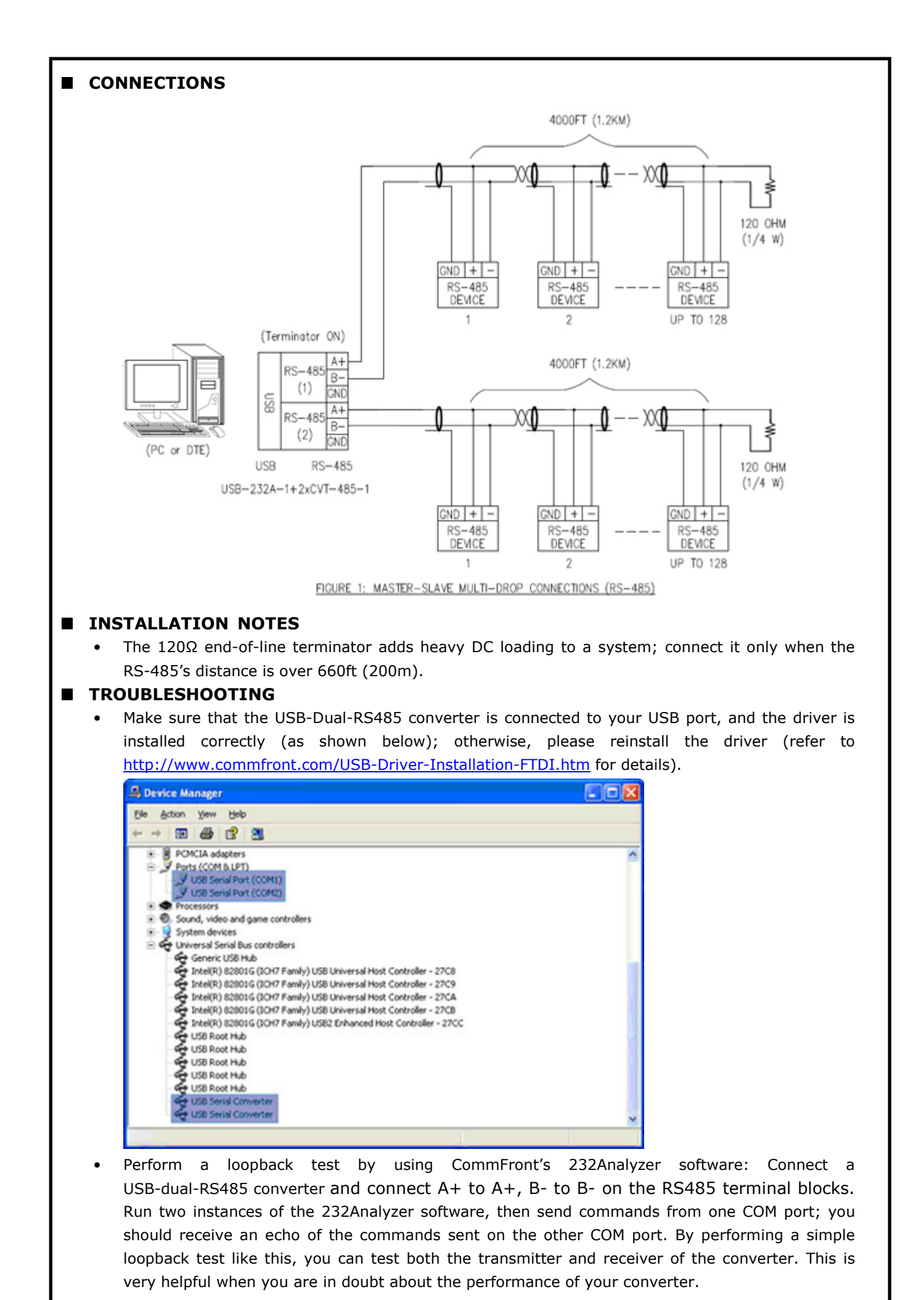

Revision: A1.1 The design and specifications are subject to change without notice for improvement www.CommFront.com

f